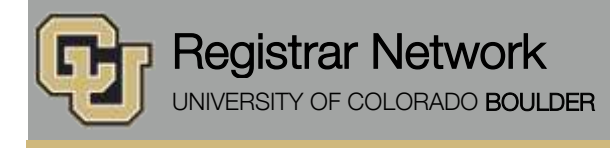

Below is the update from the Office of the Registrar for November 23, 2015. If you have questions, please contact the person or unit associated with the update. Thank you!

### **Contents:**

- Web Grading Training, 12/2
- Certified Electronic Diploma (CeDiploma) Option Available for Fall 2015 Graduates
- Notarization Policy Reminder
- MyCUInfo App Waitlist Option

# **Web Grading Training [\(Rebecca Jones\)](mailto:rebecca.jones@colorado.edu?subject=Web%20Grading%20Training) Wednesday, December 2, 3–4:30 p.m., UMC 245**

If you are a grade liaison or grading faculty who would like to receive training on the web grading system, please RSVP for this session. Susan Dorsey, Associate Registrar for Enrollment and Record Services, will cover the web grading cycle, demonstrate the process of entering grades, including posting a roster in Campus Solutions, exporting grades from D2L and importing them into web grading, as well as address common issues in the grading process**.** Feel free to forward this information to others in your department.

RSVP to [Rebecca.Jones@colorado.edu.](mailto:Rebecca.Jones@colorado.edu)

## **Certified Electronic Diploma (CeDiploma) Option Available for Fall 2015 Graduates [\(Reid Kallman\)](mailto:Reid.Kallman@Colorado.EDU)**

In addition to the standard diploma mailed to all graduates after degrees are posted, the University of Colorado Boulder is proud to offer the Certified Electronic Diploma. CeDiplomas are available only to students graduating in the Dec. 2015 class and later.

Students can reserve their CeDiploma through MyCUInfo and will be notified when it is available for purchase (\$10.95) and download in early Feb. 2016.

For more information, please visit [http://www.colorado.edu/registrar/diplomas/electronic-diplomas.](http://www.colorado.edu/registrar/diplomas/electronic-diplomas)

## **Notarization Policy Reminder [\(Susan Dorsey\)](mailto:dorsey@colorado.edu)**

The Office of the Registrar provides notary services exclusively for CU business. Elevations Credit Union in the UMC offers notary services for personal documents.

## **MyCUInfo App Waitlist Option [\(Julie Michalowski\)](mailto:Julie.Michalowski@colorado.edu)**

Unlike in the MyCUInfo portal, the waitlist option is not automatically selected in the MyCUInfo app. Students using the app to register must tap the button for "Add to waitlist if full?" if enrolling in a closed class with a waitlist available.

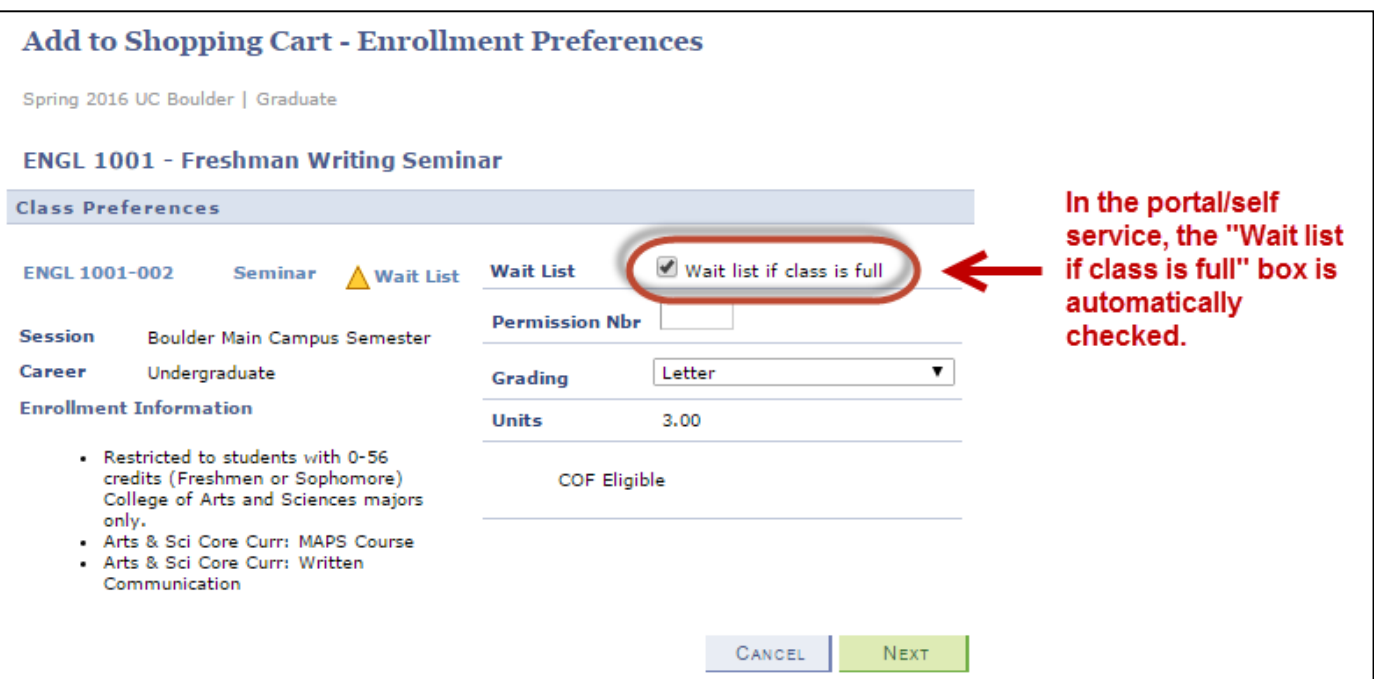

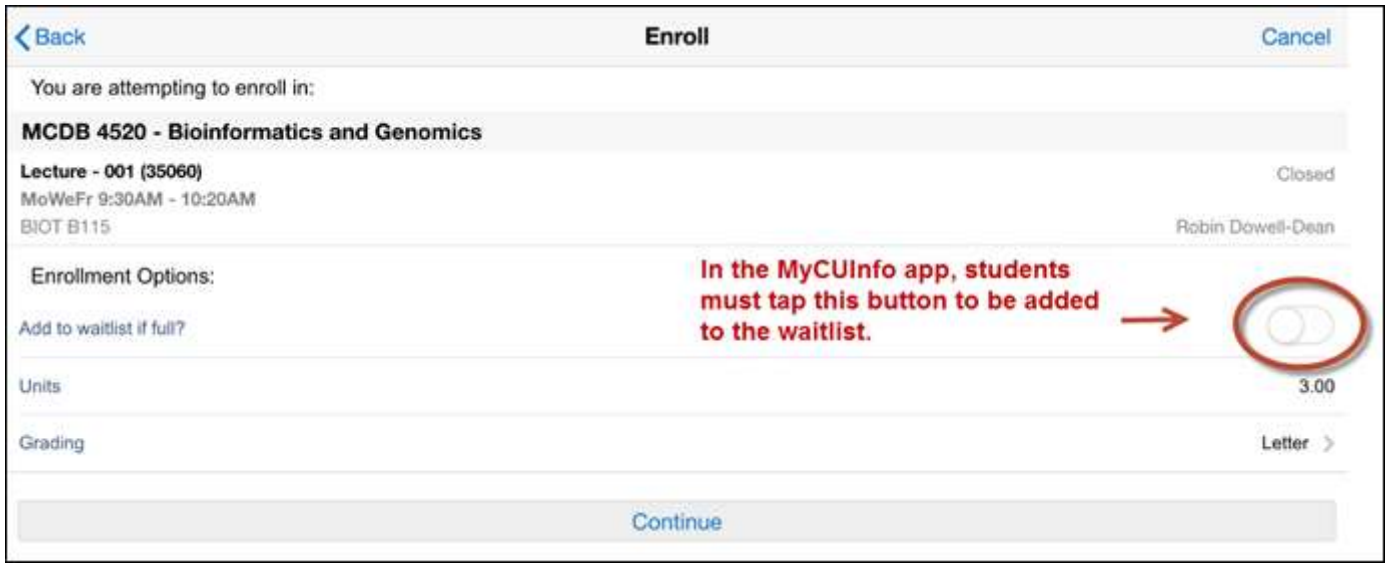

[Subscribe](http://www.colorado.edu/oit/tutorial/email-list-manager-subscribe-list) or **unsubscribe** from regbrownbag.